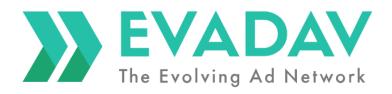

# Top formats, verticals, geo, and traffic sources:

the guideline for advertisers

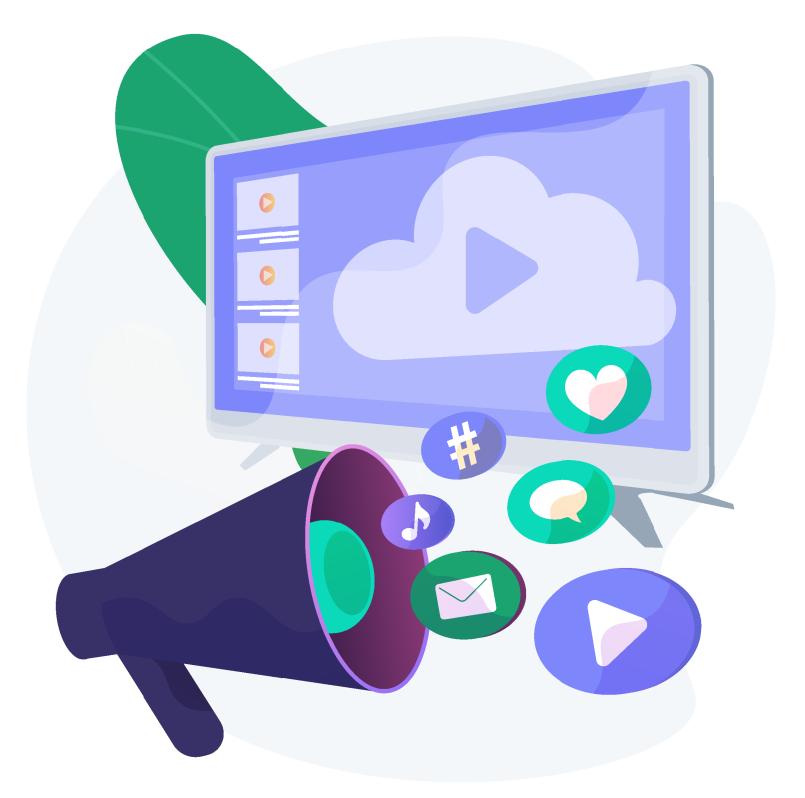

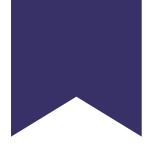

# **Contents:**

| 1. Intro                         |
|----------------------------------|
| 2. Efficient ads formats         |
| a) pop-under                     |
| b) in-page                       |
| c) classic push                  |
| d) native ads                    |
| e) Evadav tips on campaign setup |
| 3. Top sources                   |
| 4. Evadav system updates         |
| 5. Useful links                  |
| a) case studies                  |
| b) guides                        |
| c) articles                      |
| 6. Summary                       |

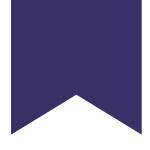

| •••••                                   | .3  |
|-----------------------------------------|-----|
|                                         | 5   |
|                                         | .5  |
|                                         | .14 |
| •••••                                   | .21 |
|                                         | .28 |
| •••••                                   | .34 |
|                                         | .36 |
| • • • • • • • • • • • • • • • • • • • • | .38 |
|                                         | .42 |
|                                         | .42 |
|                                         | .43 |
|                                         | .44 |
|                                         | .47 |
|                                         |     |

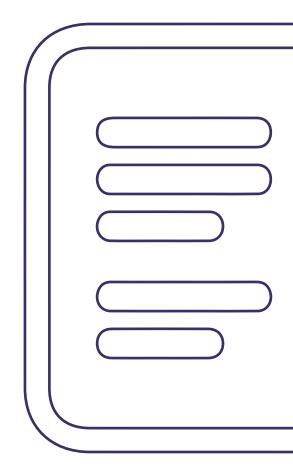

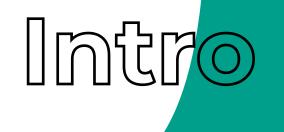

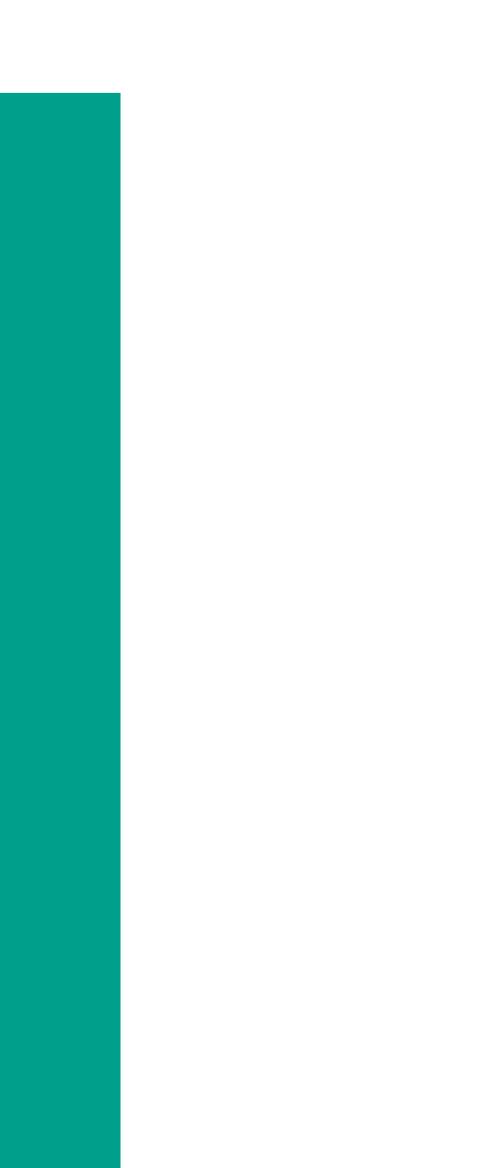

Digital marketing goods and services demand a more complex approach each year.

Evadav ads network works successfully with different ads formats. But how exactly one should choose formats, what criteria should be considered, and what pros and cons does every format have?

The Evadav team has prepared a klondike of useful information about formats, the best verticals and geo, sources, and system updates in one guide. Sit back as the fun begins.

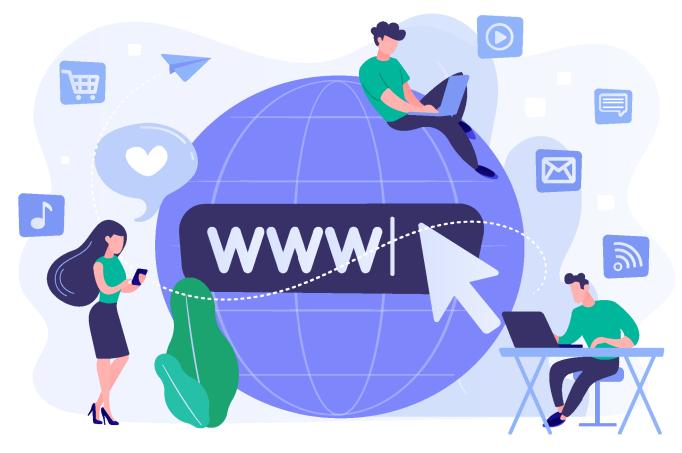

E GO to Table of Content

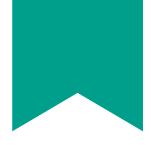

# Efficient ads formats

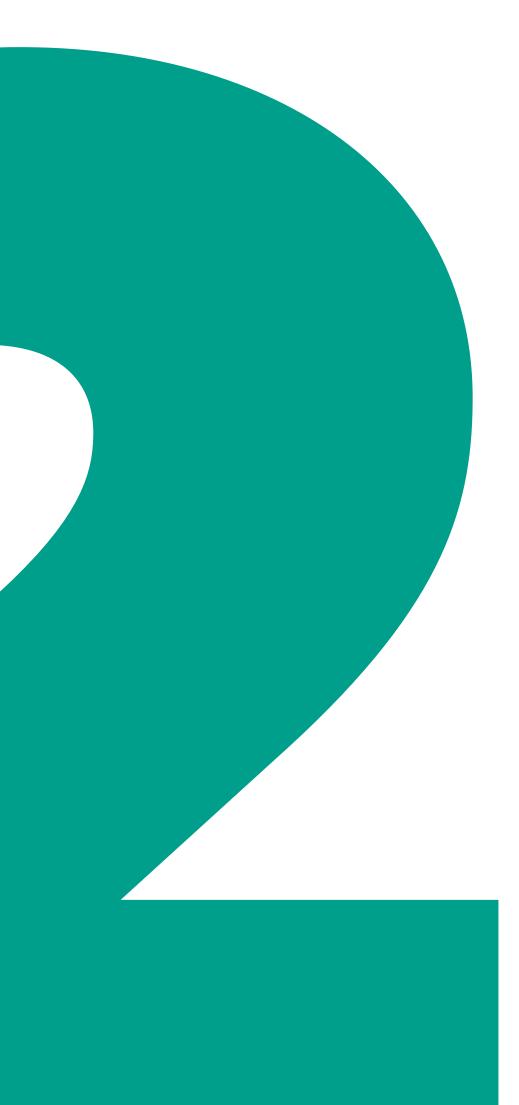

66

**Pop-under** is a landing page that opens behind the main browser's window after you click on the website

Initially, the pop-up was popular in arbitrage. But as it's quite an aggressive ads format when a banner covers a page content, it annoyed users and got a huge bounce rate.

Therefore pop-under took its place – it's similar to pop-up but less aggressive.

# In which cases and why do you choose this format?

To open a pop-under you just need to click somewhere on the website page or open a website with a code. Choose this ad format when you need to get a lot of cheap traffic and you don't have a detailed KPI.

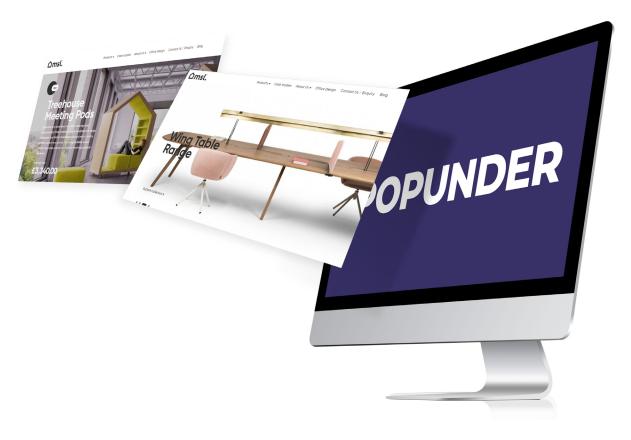

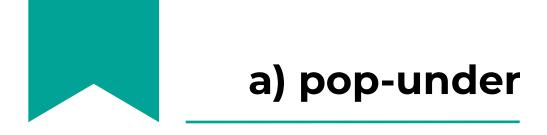

# **Top verticals**

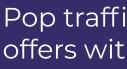

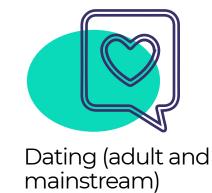

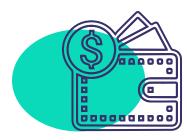

Finance

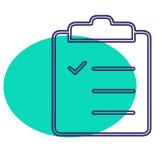

Questionnaires

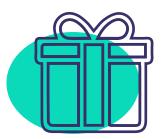

Sweepstakes

These niches fit pop traffic well as they usually don't have quality restrictions. Click prices are the lowest among other formats.

Entertainment

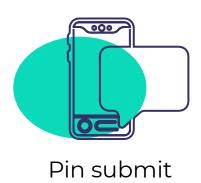

For instance, you can buy adult traffic at only USD 0,0002 per click, push subscriptions, questionnaires, and games - USD 0,0001. Other categories also cost obscenely cheap and don't exceed USD 0,002 per click.

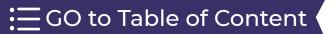

### Pop traffic is best to use with offers with a simple registration.

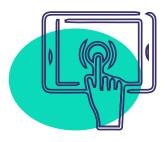

### Push subscriptions

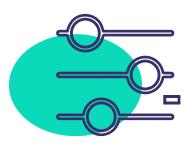

Installs

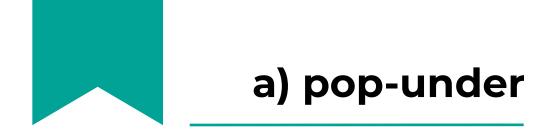

# Evadav best geo to run pop-under:

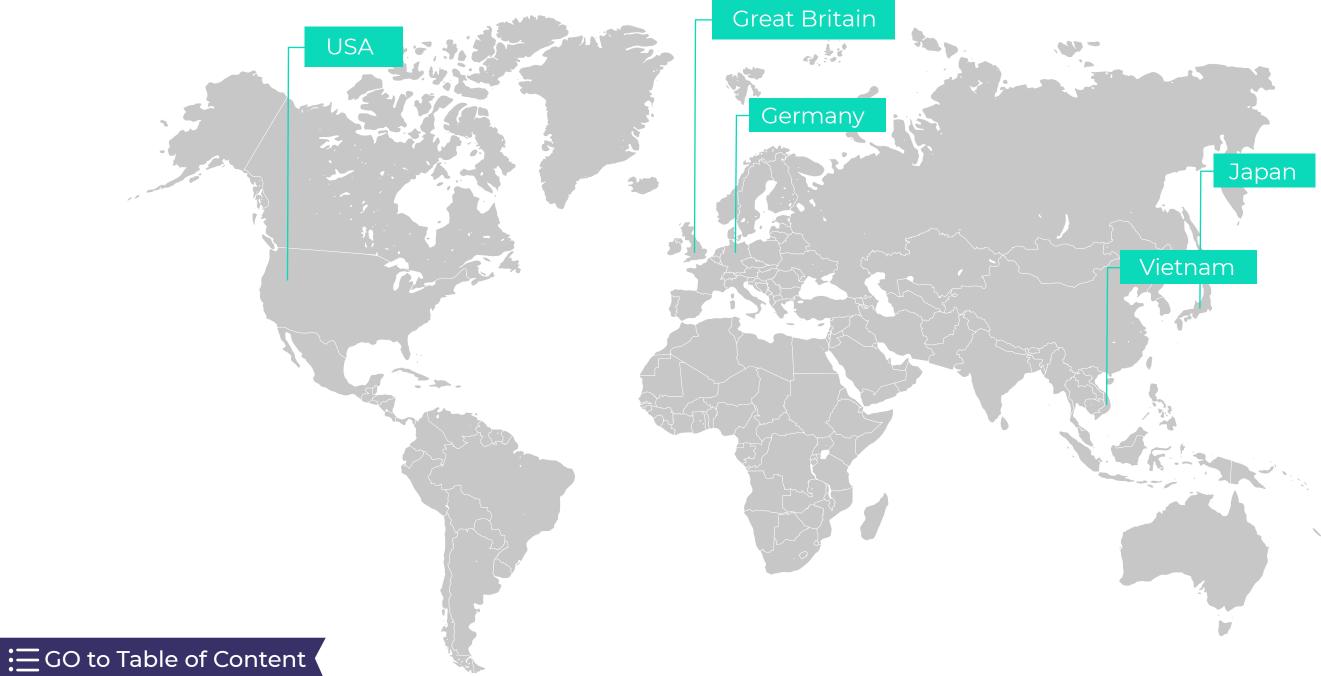

7

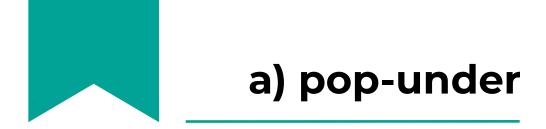

### The advantages of this format compared to other ones:

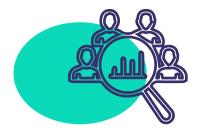

Guaranteed impression a user will go to the advertiser's website for sure

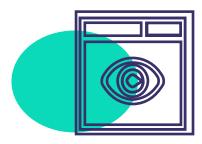

Ads are being displayed to one user only **once a day** to avoid budget waste in case the user visits one website several times per day

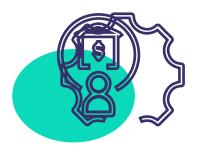

Easy to use as you don't need banners and texts

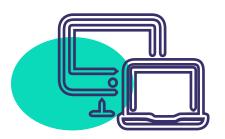

Adaptive to any device

Wide audience **reach**, attracts big volume of traffic

= GO to Table of Content

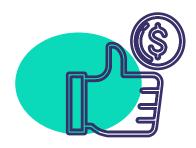

**Payment per view** — it's cheaper than other formats, as the payment is being done with PPV (pay per view) or CPM (cost per 1000 views) model

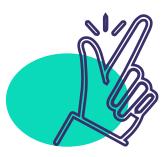

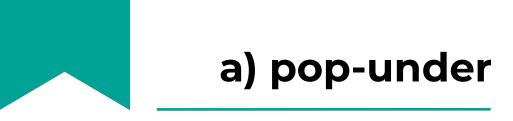

Pop formats are about traffic amount, not quality. There is a lot of adult traffic, bots, and low-converting mobile traffic in terms of these formats in ads networks. However, the low cost covers all these disadvantages.

## **Pop-under disadvantages:**

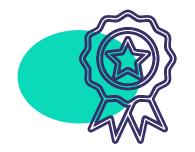

It's hard to look after traffic quality due to big volumes.

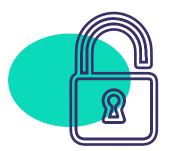

It's not worth pouring traffic on offers with traffic KPI as its pid may be blocked and switched off from offer.

Also, better pick another format if you're used to working only with quality leads.

 $\Xi$  GO to Table of Content

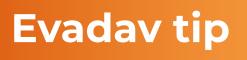

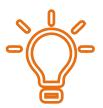

Evadav tracks quality using internal and third-party traffic checking and cleaning systems. We recommend using trackers to cut non-profit sources off.

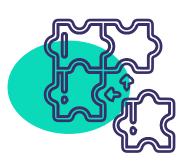

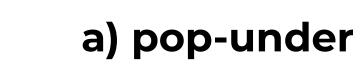

# Setup tips: life hacks and the most frequent mistakes

The bidding system is the same as for other formats — auction.

Those, who make a higher bid, buy traffic. If traffic doesn't run you need to raise the bid until it opens. Also, budgets, limits, and targeting unraveling influence campaigns. There are no certain algorithms, you need to **test** everything manually.

under Premium Traffic in Evadav:

- pop traffic has according to our research);
- Properly picked **websites**, **zones**,  $(\checkmark)$ your offers;
- $\langle \rangle$ more effectively.

# There is an option to use **Pop-**

**CR is several times higher** (up to 100 times higher, than average market

sources for a maximum match with

Less optimization is needed which means your time is converted to money

10

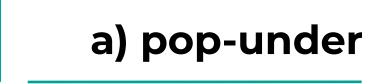

# Creatives: examples, recommendations, life hacks, mistakes

**Pop-under** is a great format for starting your ad campaigns as the main advantage of this format is **the absence of creatives and huge volumes**. It means a user goes to the landing page right after the click.

An arbitrage manager doesn't need to think of banners. It's better to send users to pre-landers for an audience warmup.

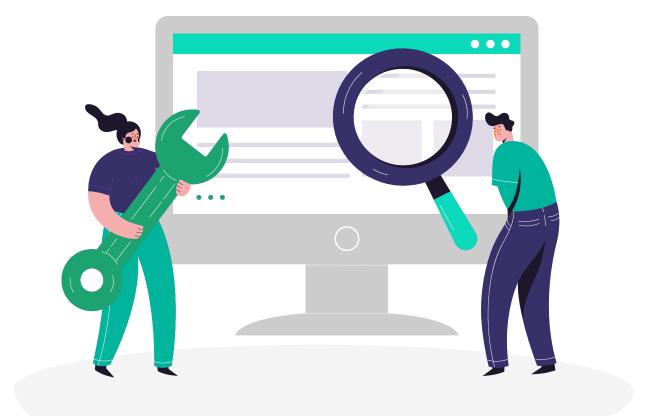

A definite advantage of pop-under formats is the ability to use the **smart CPM** option.

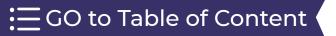

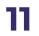

# a) pop-under

# **Smart CPM**

This tool allows **optimizing traffic** spend. An advertiser submits a maximum bid he/she can pay, and the system defines the closest bid of a competitor and makes a bid 1% higher to win the auction.

For instance, to win all auctions an advertiser can submit an extremely high bid (2 times higher than the maximum), as a result, he will pay only the amount of the competitor's maximum bid + 1%.

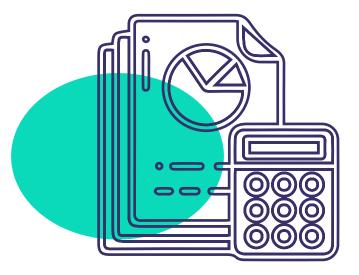

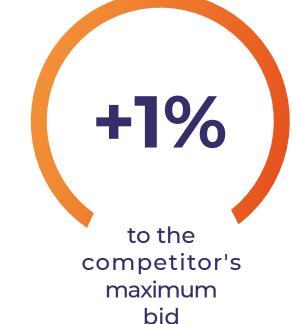

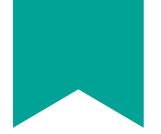

### For instance:

An advertiser A submits a bid equal \$8

His competitor B (on this source), makes a bid of \$5

A competitor C sets \$4,80

A competitor D sets \$4,20

In this case, advertiser A wins an auction and gets traffic for \$5,05

# Evadav tip

We recommend choosing good hosting for landings. It's better to buy a private VDS (Virtual Dedicated Server) or VPS (Virtual Private Server) — it's a hosting service where a user gets a virtual server with maximum privileges.

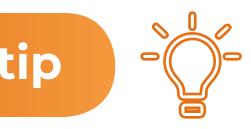

Launch pop-under campaigns

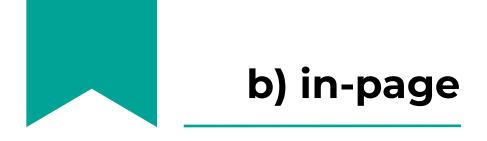

**In-page** is IPP banners appearing on websites, looking like classic push, but less in size.

In-page push pop-up

They are **less annoying** and offer a unique way to attract the target audience with the help of relevant messages. One big difference is the user doesn't need to subscribe to receive push notifications on the page

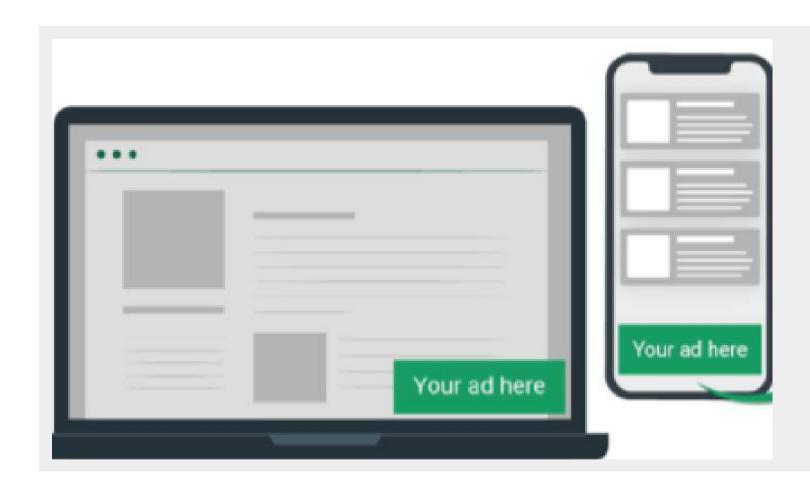

# unexpected during browsing and that attracts attention.

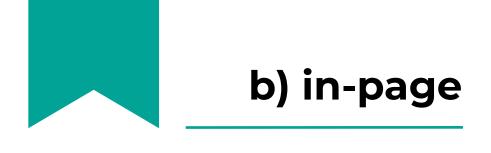

While user visits a website, ads may be displayed, not distracting the view.

Evadav in-page traffic may reach **iOS devices** users who avoided ads earlier, and also, provides access to audiences that may become tired of push formats.

These ads work around the devices' restrictions and increase audience reach. In fact, this format can reach **ALL devices**.

 $\Xi$  GO to Table of Content

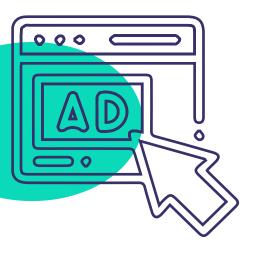

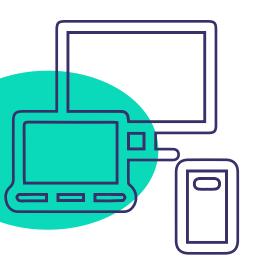

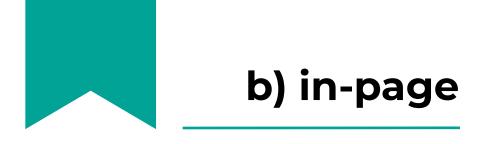

### In-page advantages compared to other formats:

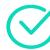

Works in all browsers, on all platforms, including **iOS and Mac OS**, all advertisers waited for, working with push! Good news for those who pour traffic with mobile operators target — wi-fi users come down to 0.

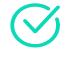

The banner doesn't disappear until a user closes it.

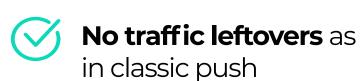

The fresh audience
is not annoyed with
the push format.
Evadav tests showed
conversion higher
than on average
fresh subscriptions at
25%.

### **Gambling and**

**sweeps** — great conversion on iPhones.

Big exit icon in ads that excludes **nontarget clicks**.

Big volumes and **big opportunities** accordingly.

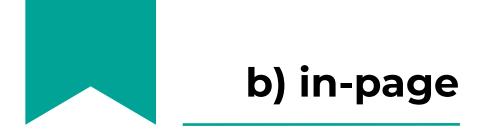

# In-page disadvantages:

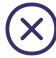

Push without a banner on a desktop is not so visible as a classic one. But it can work well for some verticals, i.g. Dating offers

As views are counted right in the moment of ad display, not delivery, therefore it may be less profitable to work on the CPM model

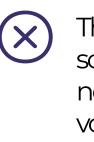

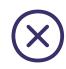

Users may consider inpage annoying

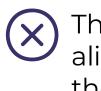

The offer's vertical must align with the website's thematic

| $(\mathbf{X})$ | Е  |
|----------------|----|
| 0              | n  |
|                | to |

Push formats, both in-page and classic, work best with offers where users are offered to get something free of charge, win or entertain. Nutrition and microcredits show fewer results but if the arbitrage manager is keen to work hard and creatively, then he/she'll succeed.

There's a need to track sources properly and exclude non-relevant ones, as traffic volumes are huge

asy to close otification means easy o lose a user

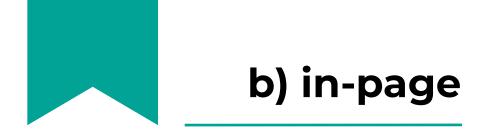

# **Evadav best verticals for** In-page:

| Vertical    | Amount of<br>traffic | Bid       |
|-------------|----------------------|-----------|
| Adult       | 3B                   | 0,003 usd |
| Sweepstakes | 200 M                | 0,005 usd |
| Quiz        | 25 M                 | 0,005 usd |
| Finance     | 6 M                  | 0,009 usd |

APK (550M of traffic), software (3M of traffic) — these are the niches where you can raise good money with an in-page.

Test different directions and pick those bringing great results.

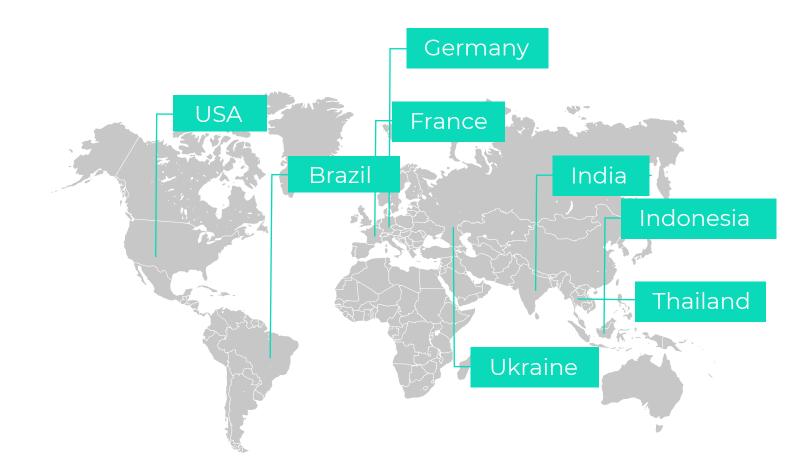

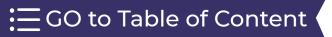

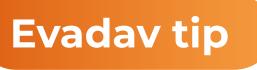

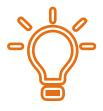

# **Evadav best geo for in-page:**

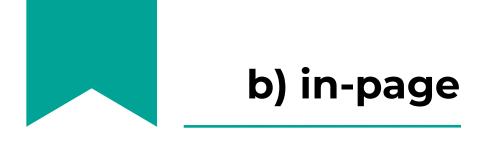

# Creatives: examples, recommendations, life hacks, and common mistakes

It's easier to make a creative for inpage rather than for classic push as you don't need to create a big banner.

In-page consists of an icon, a headline, and text. And here you need to do your best to make a headline clickable as it's the only chance to be noticed. Adding bright icons, figures in headlines and emoji helps to work **effectively** with this format.

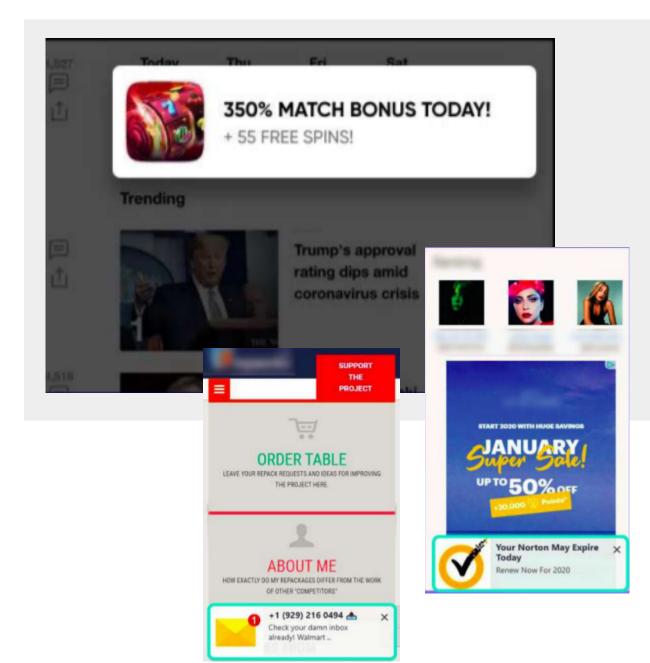

19

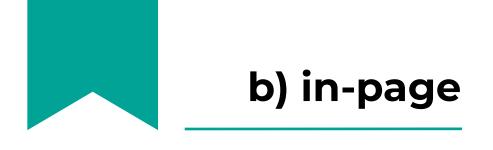

But we see very often that advertisers work with one creative only and rarely change it. The audience gets used quickly and "blindness" occurs.

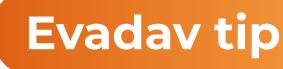

It's really important to change creatives from time to time for in-page as it burns out really fast. Make up to 8 creatives for each campaign and run A/B testing to define the best of them.

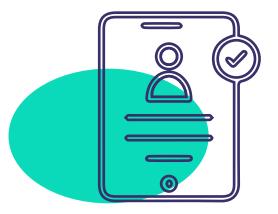

It's easy to try working with In-page: sign up in <u>Evadav</u> and pour traffic profitably.

GO to Table of Content

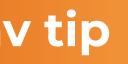

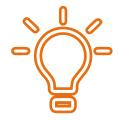

Launch in-page campaigns

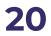

Push notifications are small ones consisting of a headline, description, and banner.

It's one of the most **popular** formats in the arbitrage world. A user subscribes to notifications by him/herself, and it gives a right to send him/her messages legally until he/she unsubscribes.

Even though rumor has it many years that push will lose its this format remains one the most popular ways to get good ROI in 2022.

keep making money!

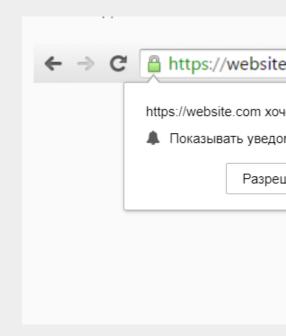

Arbitrage managers are more likely to choose push format as it can't be hidden with AdBlock as it happens with banners or anti spam in case of email send-outs.

Push subscription

# actuality with Chrome restrictions,

# So while others keep talking we'll

| e.com   |             |   |
|---------|-------------|---|
| чет:    |             | × |
| омления |             |   |
| шить    | Блокировать | ] |
|         |             |   |
|         |             |   |

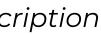

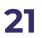

# Evadav push advantages before other formats:

All creatives are tracked with the help of machine learning algorithms and checked manually to ensure the **brand's 100% safety** for a better user experience.

An option to **set targets up** in terms of geo, OS, browser, mobile operator, browser language, and many other parameters.

More than **3 billion views of push ads** are provided to ad partners daily ensuring high returns on investments.

# Access to premium publishers and target audience fitting best to your offers

target audience f and campaigns.

Advertisements are always displayed in the most visible spot for a user ensuring **maximum visibility** for your ads.

Evadav eliminates any suspicious activity giving only **the real users and live audience** for your campaigns.

The user subscribes to the website's notification **by him/herself**. And he/she can easily unsubscribe.

# **Push disadvantages:**

A user unsubscribes automatically and falls out of the base with cleaning cookies. To get him back to base he needs to go to the website and subscribe one more time.

Irrelevant send-outs. Not all arbitrage managers do their best to personalize emails and not to send them out to everybody from the subscription base.

Push notifications often distract users coming when they are not expected. Moreover, if they are sent at the wrong time, they will disappear from the screen in 15 seconds after viewing. It means that the potential audience may not go to landing due to the lack of time to do this.

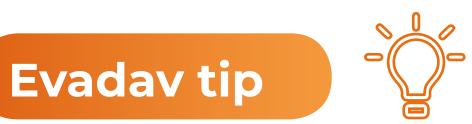

# Remember our team is always in touch **24/7/365**. If you have any questions regarding push setup, contact Evadav support. Also, real-time moderation of campaigns takes an average of 15 minutes which is important.

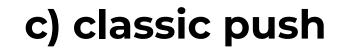

### **Evadav best verticals for Push:**

| Vertical      | Amount of<br>traffic | Bid       |
|---------------|----------------------|-----------|
| АРК           | 3B                   | 0,013 usd |
| Software      | 210 M                | 0,062 usd |
| Quiz          | 2 B                  | 0,012 usd |
| Pin-submits   | 250 M                | 0,014 usd |
| Gambling      | 9M                   | 0,010 usd |
| Nutra         | 2 M                  | 0,006 usd |
| Betting       | 2 M                  | 0,011 usd |
| Finance       | 6 M                  | 0,009 usd |
| Entertainment | 2 M                  | 0,003 usd |

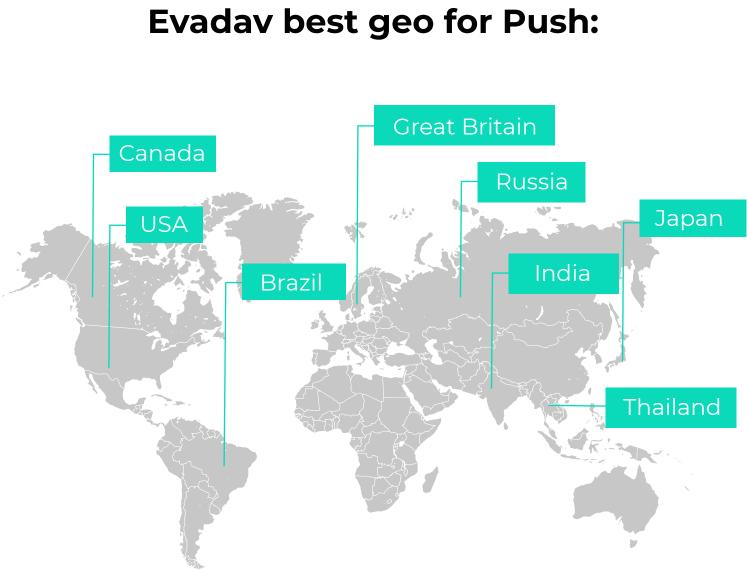

 $\Xi$  GO to Table of Content (

# Setup recommendation: life hacks, common mistakes

Make push send-outs with a fresh base and active audience. Orient on an audience who are around 7 days in a subscription base.

Make universal creatives for different devices and check how they are displayed on them before a launch.

Don't be greedy with bids. It's an important recommendation that is often ignored. Submitting a low bid there's a risk that the ad may be seen by an audience that has already seen it before. In this case, the arbitrage manager takes risks to pay for irrelevant clicks and views. While placing a higher bid the ad will be seen by a fresh audience.

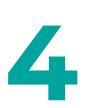

Original creatives, landings, and pre-landers are the **must-do** in the arbitrage sphere. The competition among advertisers is extremely high and the audience may coincide. Don't run your ads with competitors' creatives. Users may decide that they have already seen these ads or they simply won't notice it, and you'll get a high bounce rate.

# **Examples of creatives**

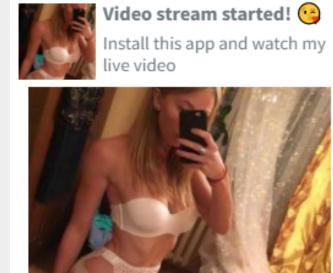

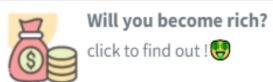

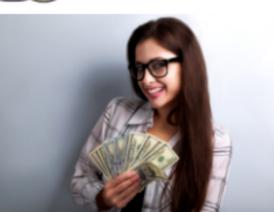

10 Rihanna's memorable looks

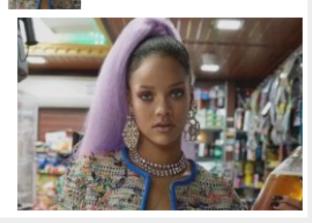

The better you know your audience and its interests and features, the better creative, headline, and text you can choose to **attract attention** and make your audience complete a target action.

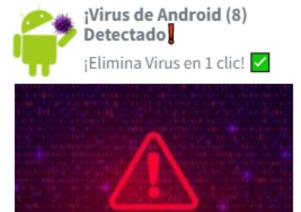

 $\Xi$  GO to Table of Content  $\phi$ 

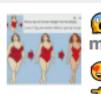

 Apakah perut mengganggu ??? 
 Buang perut dalam 14 hari
 A

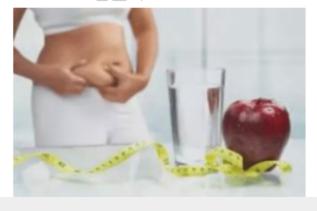

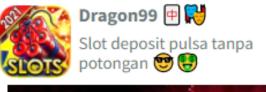

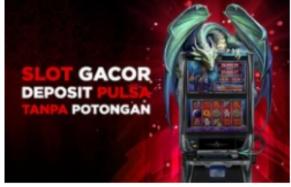

# **Evadav tips for creatives:**

- **Emotional and bright** creatives attract users. Female and celebrities' images mays increase CTR (click-through rate);
- - Make own unique creatives and don't be afraid to make **experiments**;

- Runs several **A/B testings** to define the best color scheme, sharpness, and other design elements;
  - Use the **language** for creatives that is relevant in a target country;

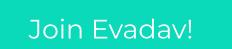

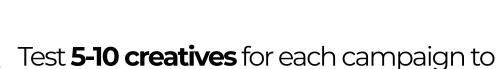

- define an option with the best results;
- Change creatives often to keep CTR on a high level and more reach.

 $\equiv$  GO to Table of Content

Figures instead of words and emoji will make your message more emotional;

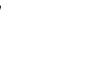

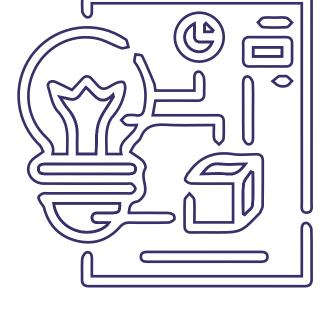

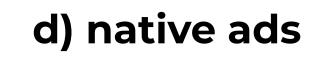

Native is a format that came instead of teasers. It's an ad block consisting of **banners and text**. Sometimes a description option is available on some websites.

users to understand that it's an budget.

Users got sick and tired of ads and average banners provoke banner blindness. It means they simply don't notice banners. Native ads, unlike other formats, are **naturally** integrated with the page and don't prevent users from watching content.

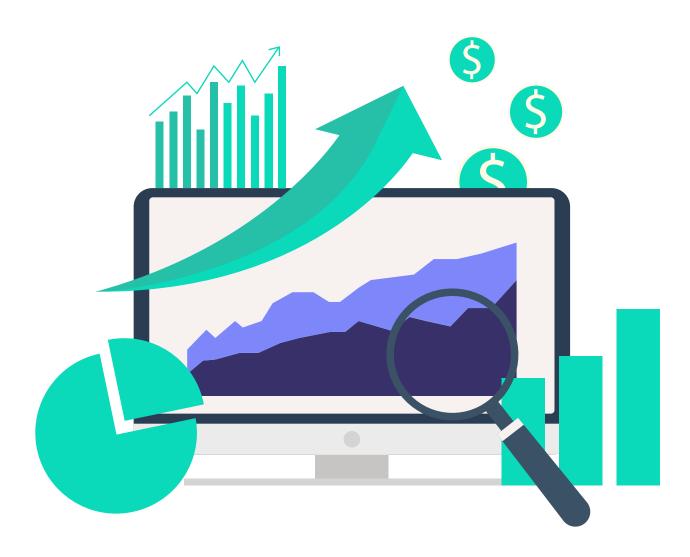

# The "Ad" mark on a native ad helps advertisement block. It lowers the risks of misclicks and saves your

# d) native ads

# The advantages of Native before other formats:

- A **unique** algorithm without bots.
- This format adapts to any device.
- Native format is valued for audience loyalty to it and it is user-friendly as it perfectly fits the website's theme. It's not annoying as other formats and brings a target audience.
- Helps advertisers to create **brand** awareness and a positive image.

- Brand's 100% safety. All ad campaigns pass a detailed moderation by the Evadav team.
- Native is considered to be a premium tool.
- The clickthrough rate is **40%** higher than media ads.

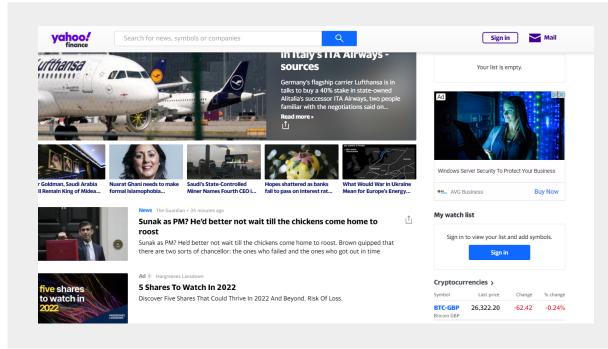

# That's how Native ads look like

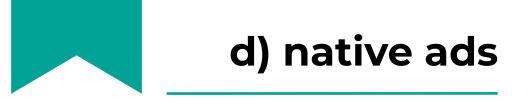

# Native disadvantages:

### **Evadav best verticals for Native:**

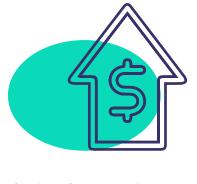

high prices

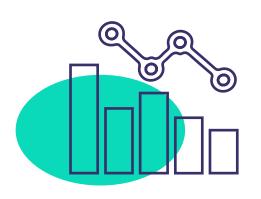

low volumes

| Vertical             | Amount of<br>traffic | Bid       |
|----------------------|----------------------|-----------|
| Mainstream,<br>adult | 8B                   | 0,001 usd |
| Software             | 202 M                | 0,015 usd |
| Sweepstakes          | 2 B                  | 0,009 usd |
| Pin-submits          | 250 M                | 0,014 usd |
| APK                  | 3M                   | 0,013 usd |

However, the format is still developing and we're waiting for increasing volumes in 2022.

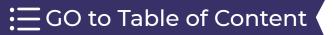

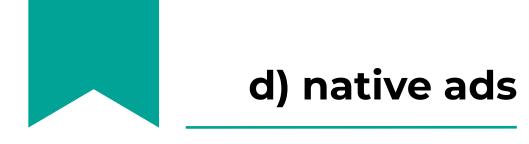

 $\Xi$  GO to Table of Content

# **Setup recommendations life hacks** and common mistakes

One needs to work well enough to run native ads. Because it's important to choose the right ads to make it look organic on the website. **Content** should be unique and useful.

**CPC** or **CPM** payment models are available.

To meet money expectations you should constantly monitor efficiency indicators to define how campaigns work and how to make **optimization**. Native:

USA

# Evadav best geo for

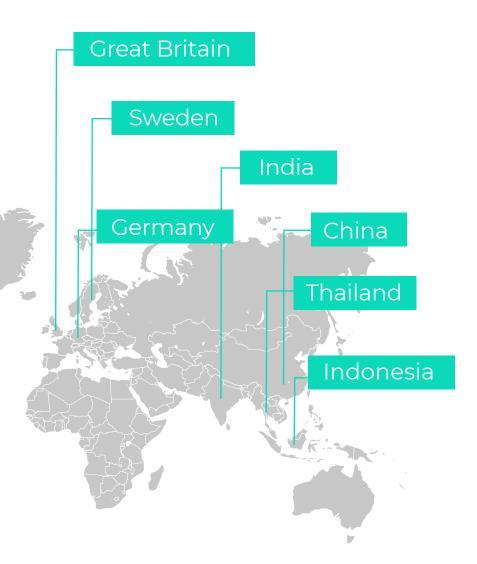

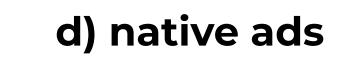

# Creatives: examples, recommendations, life hacks, and common mistakes

Creatives make a difference in this case.

As we mentioned previously native ads build a brand's image.

Native ads will give great results if you know your target audience and work on creatives.

## **Creatives examples:**

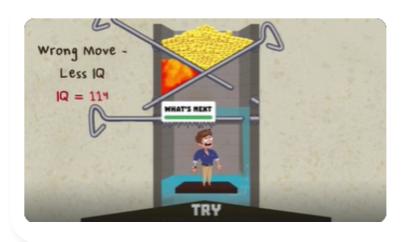

Ad Taonga

### Only 3% of people can do this!

Play for just 1 minute to find out why everyone loves this game!

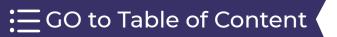

# d) native ads

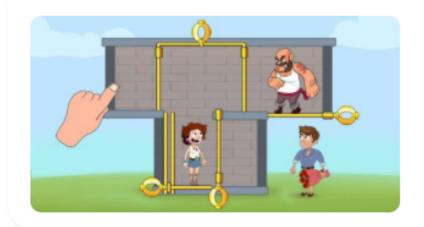

Ad Taonga

Can you solve this in 3 moves?

Only 3% can do it. Try it yourself for free

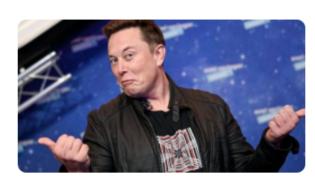

### Ad TooCool Your IQ Is Over 145 If You Score 5/20 On This Quiz In is time to test your general knowledge about the world with this tricky quiz!

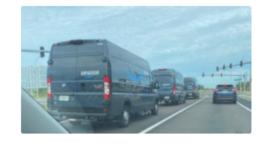

### Ad CapitalOne Shopping

### **Before You Renew Amazon Prime, Read This** Amazon Has Millions of Prime Subscribers — But Few Know About This Savings Trick

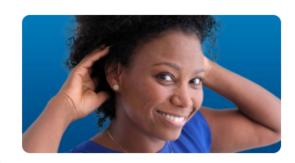

### Ad Compare Hearing Aids

### **New Bluetooth hearing aids could change your life** Hearing aids are improving the lives of many who previously suffered in silence. Book your free hearing test & trial today

 $\Xi$  GO to Table of Content

# **Evadav tip**

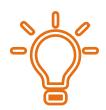

The more organic and properly matched the creatives will be the more clicks and engagement you'll receive from users in return.

If you want to try and run ads with one of the premium formats, then sign up in <u>Evadav</u>

Get cosmic profit with Evadav!

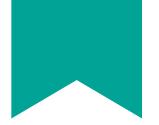

No matter which format you choose, the Evadav team has prepared **common tips** you're recommended to follow:

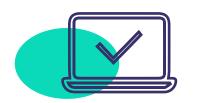

Create separate ad campaigns and split traffic in terms of devices, better not to launch desktop and mobile at the same time;

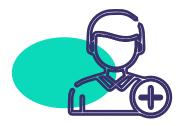

Use OS version target. The owners of the latest versions are usually more solvent;

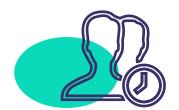

Make a **schedule** for ads display according to geo of your target audience;

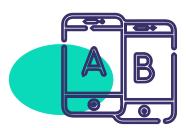

Split traffic on **Premium and Standard quality** based on goals of the offer (volumes, high quality, price, etc)

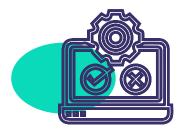

**E**GO to Table of Content

Don't forget about Frequency capping - the frequency of advertisement being shown to one user within one day. For high volumes you can set Frequency capping 10 for unique users.

# Top sources according to verticals/formats

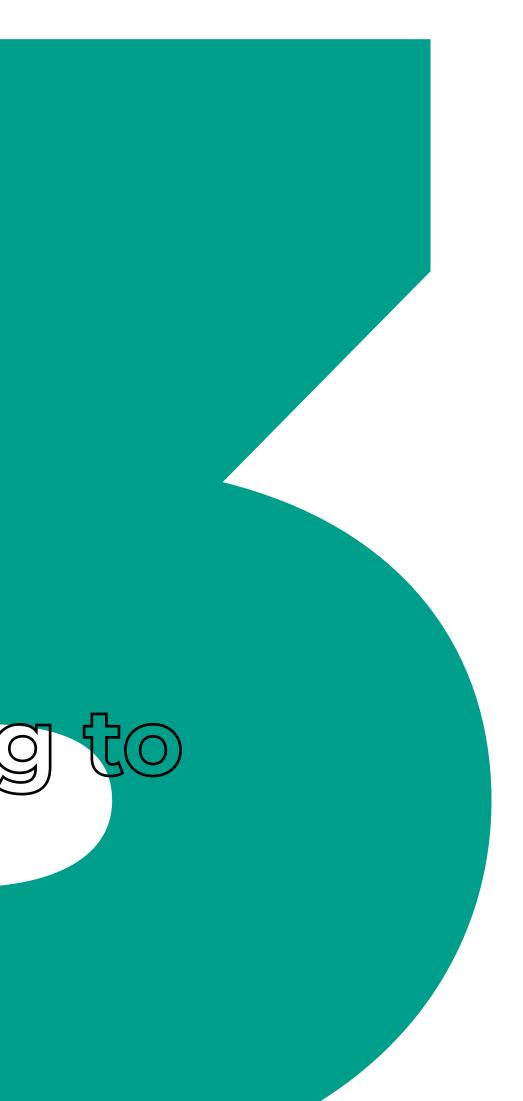

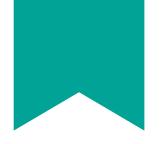

#### Evadav works with top sources on different verticals and formats.

To get access to top sources contact your manager for recommendations about what is relevant at the moment as the lists are often changing and new sources are being added.

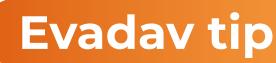

Don't ignore working on black lists because when you limit irrelevant sources there is no sudden drawdown in traffic volumes, and all new sources added by publishers are being automatically added to advertisers' ad campaigns. It's very useful, isn't it?

There are top sources in **Premium** traffic as well, you only need to set bids higher than it's recommended and push limits to win auctions more often.

It will significantly simplify advertisers' work and there always will be up-to-date data. Also, the manager can additionally provide you with extended lists or even make black lists.

GO to Table of Content

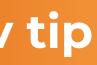

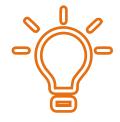

# Evadav system updates

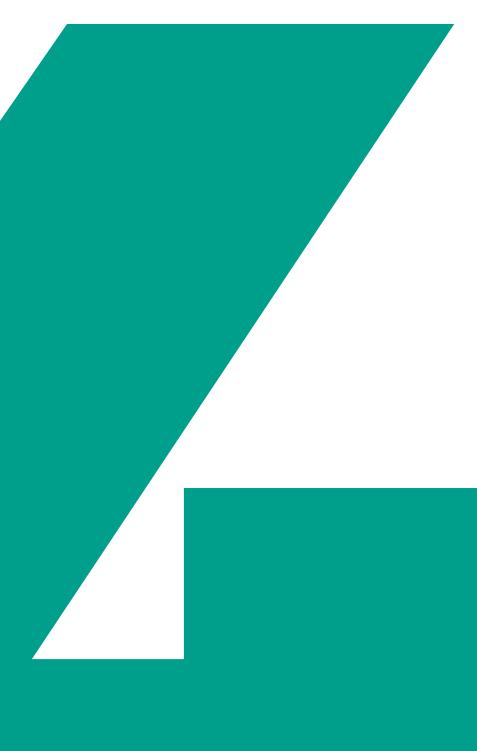

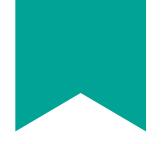

**Referral program for advertisers** it's a way to get even more profit.

Due to our program, every Evadav advertiser can raise his/her profit fast and without extra investments. You bring new partners and get a the higher your reward is.

Read more in the following article:

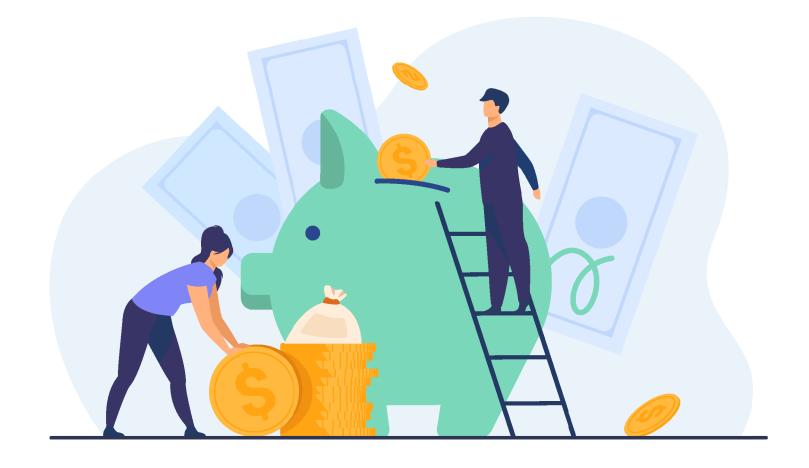

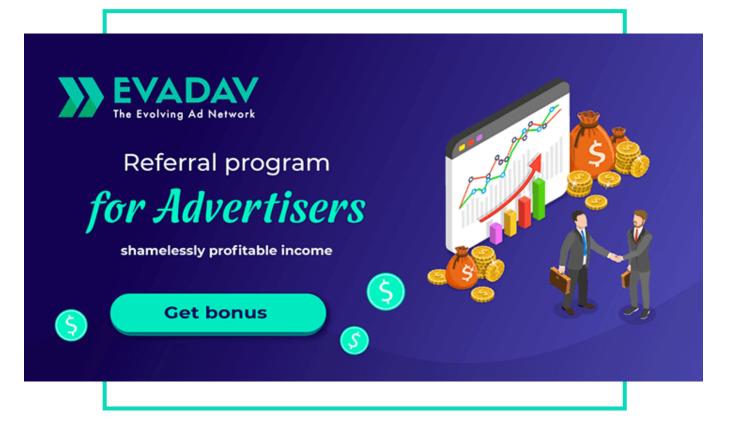

## reward for each. The more you bring,

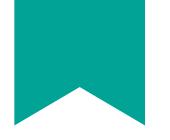

We've developed a **rewarding system** for all our loyal Evadav partners-advertisers. It includes 6 levels of "strength" of each partner tand it depends on your monthly spending. The more you spend the more tools and benefits become available for you.

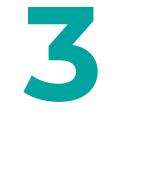

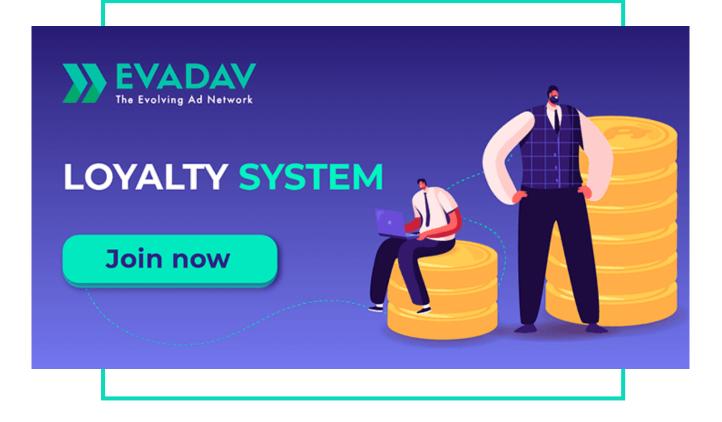

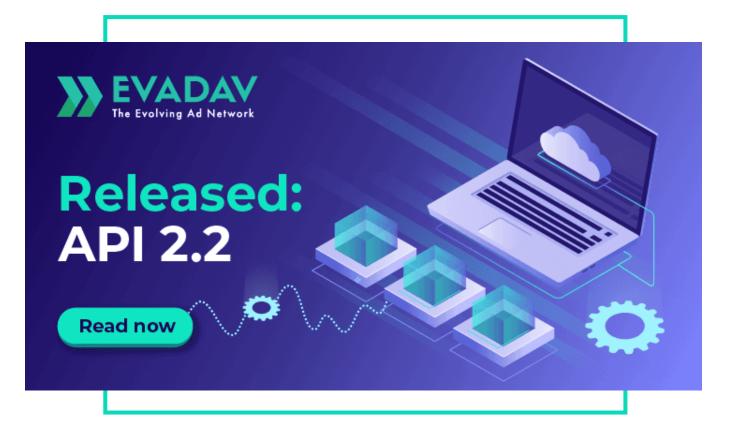

 $\Xi$  GO to Table of Content

#### The Evadav team conducted API 2.2 system update, now it has new options for both advertisers and publishers.

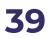

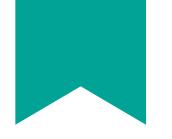

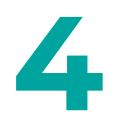

New option in account – "Premium" traffic. You can get Premium traffic either with push or in-page or pop-under formats. Run several campaigns and analyze the best results to scale your profit.

#### Using these benefits of **Pop**under Premium Traffic, we can say that premium pop-under can be 5 times more effective compared to average market

demand.

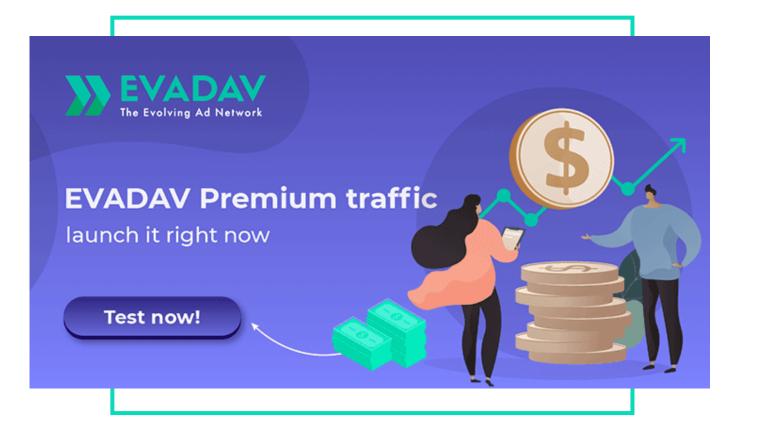

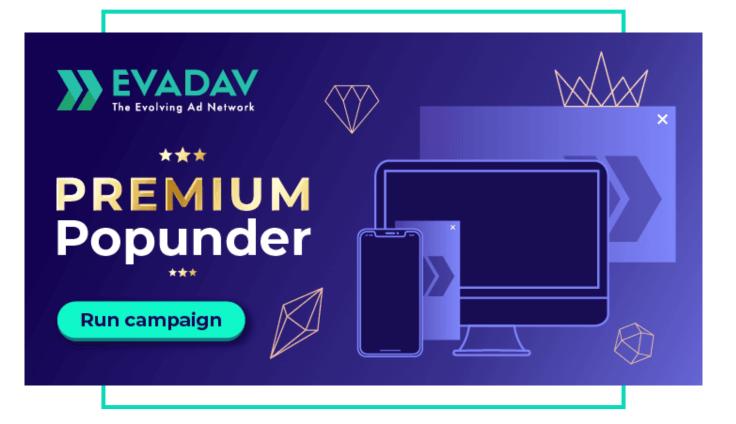

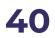

## Useful links

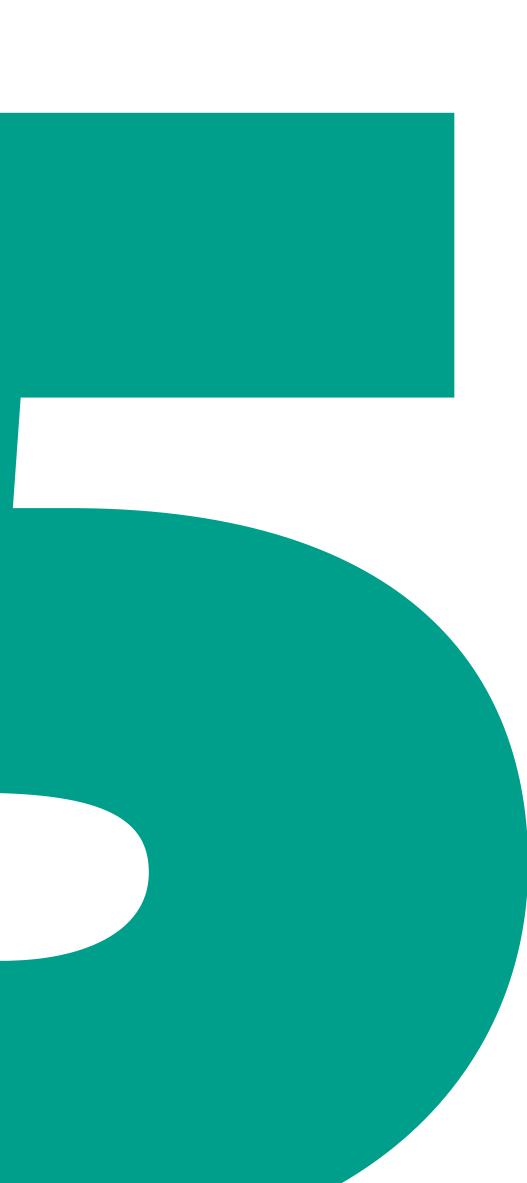

### a) case studies

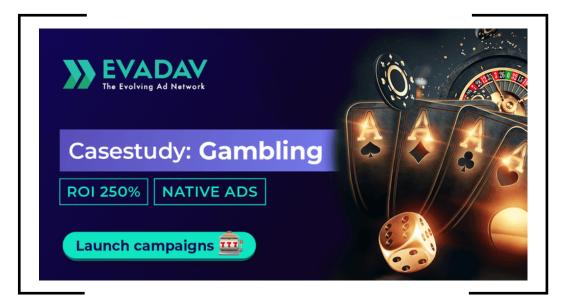

How to get **250% ROI** with gambling offer and using native ads

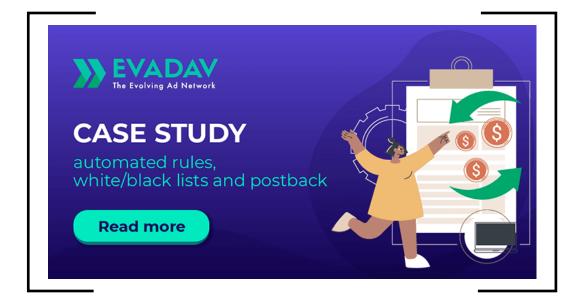

How to **improve conversion** and not to waste budget. Tools for cosmic profit: Automated rules, Black/White Lists, and Postback

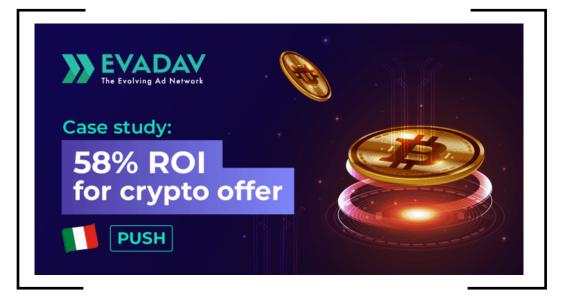

How to make money with a **crypto** offer, geo Italy, during the pandemic

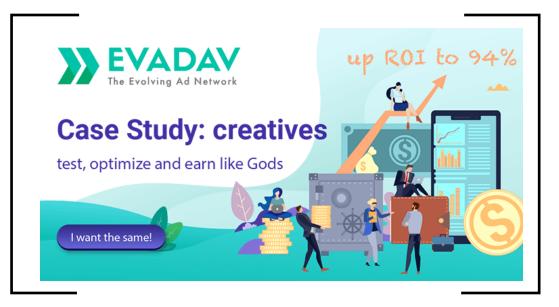

For advertisers: life hacks and common mistakes while working with **creatives**. How to make, test, and optimize creatives to make money like a pro.

 $\Xi$  GO to Table of Content (

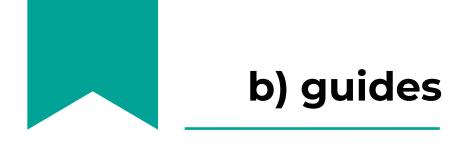

How to create and optimize ad campaigns as a god, getting even more profit. The guideline for ad campaign optimization, due to which advertisers can set up and improve the results of their campaigns and increase ROI.

A guideline for advertisers in **Push world**: how to earn maximum and raise cosmic conversion

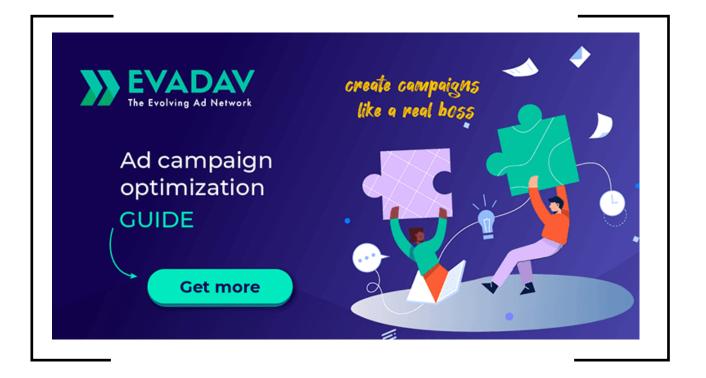

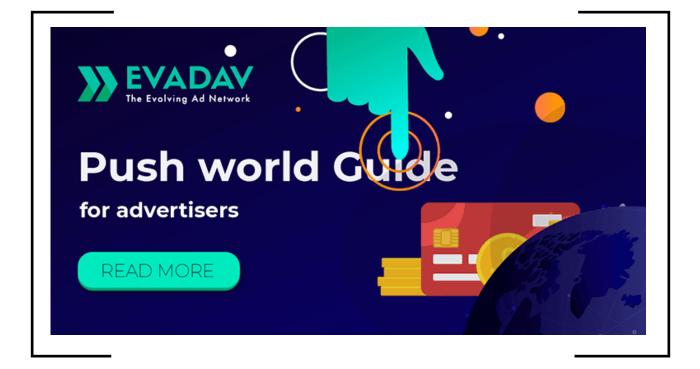

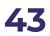

### c) articles

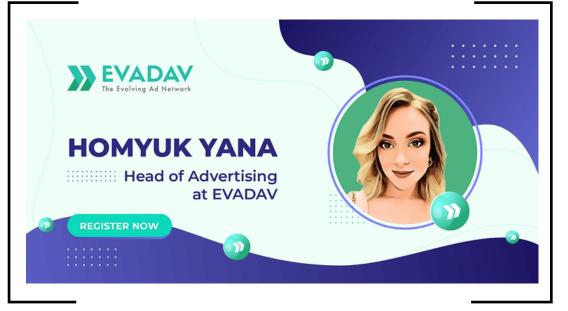

Interview with the head of advertisers in Evadav: **how to exploit native with EVADAV?** 

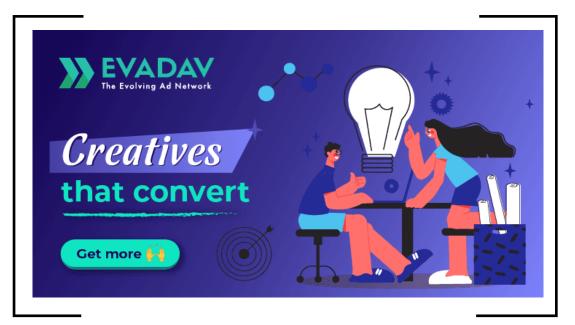

Do you know how important **creatives** you're adding to your campaign are? They are the first to attract your audience. Let's find out how to make them special!

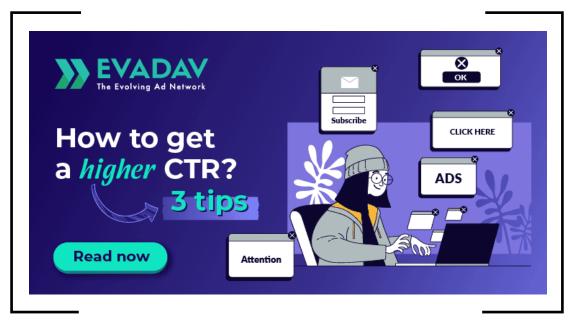

How to get a **higher CTR**? The Evadav team has prepared for you a brief guide on how to do it. Read it to know several useful tips!

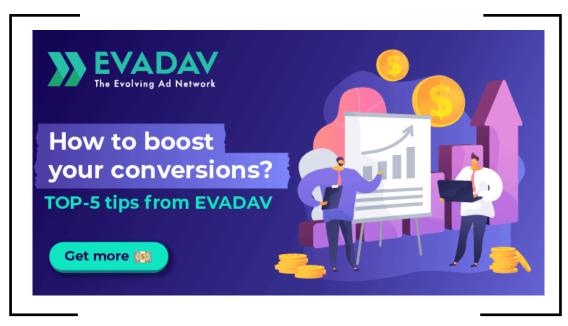

How to boost **conversions**? **Top-5 tips** from Evadav

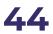

### c) articles

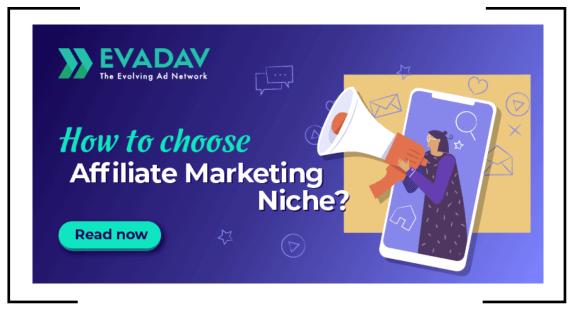

How to find out an exact portrait of your target audience and create an ideal campaign? The Evadav team has made a brief guideline on how to find out an exact portrait of your target audience and create an ideal campaign.

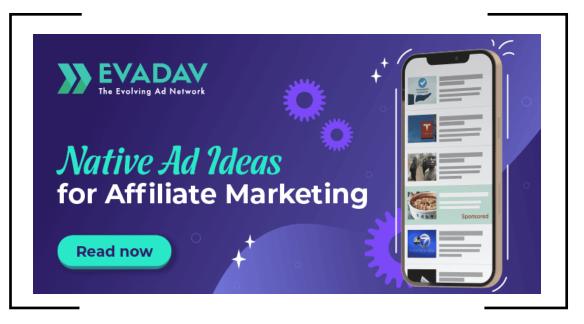

#### Native ad ideas for affiliate marketing.

Do you know that a native ad gets on 53% reviews more than a traditional one? The Evadav team gathered a couple of ideas about working with native ads. Read more!

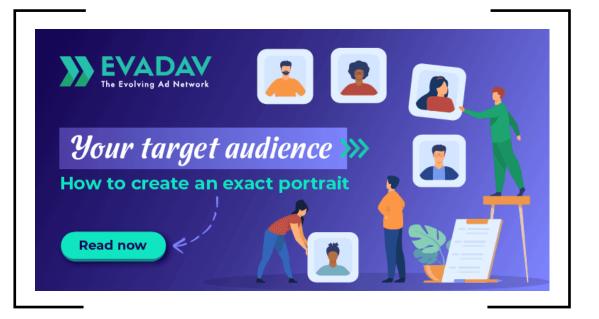

How to **choose a niche** in affiliate marketing? How to find the one that fits you best? The Evadav team has prepared a bunch of useful tips for you!

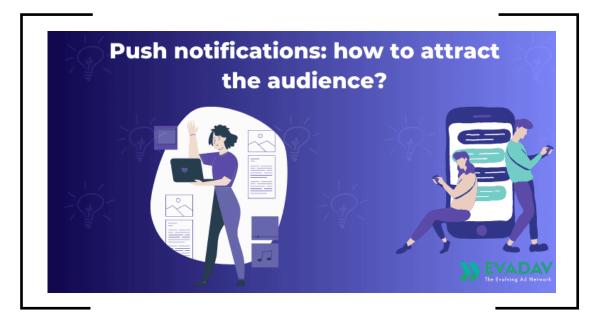

How to **attract the audience** with push notifications? The Evadav team prepared several tips for you! Read further to learn all of them

## Summary

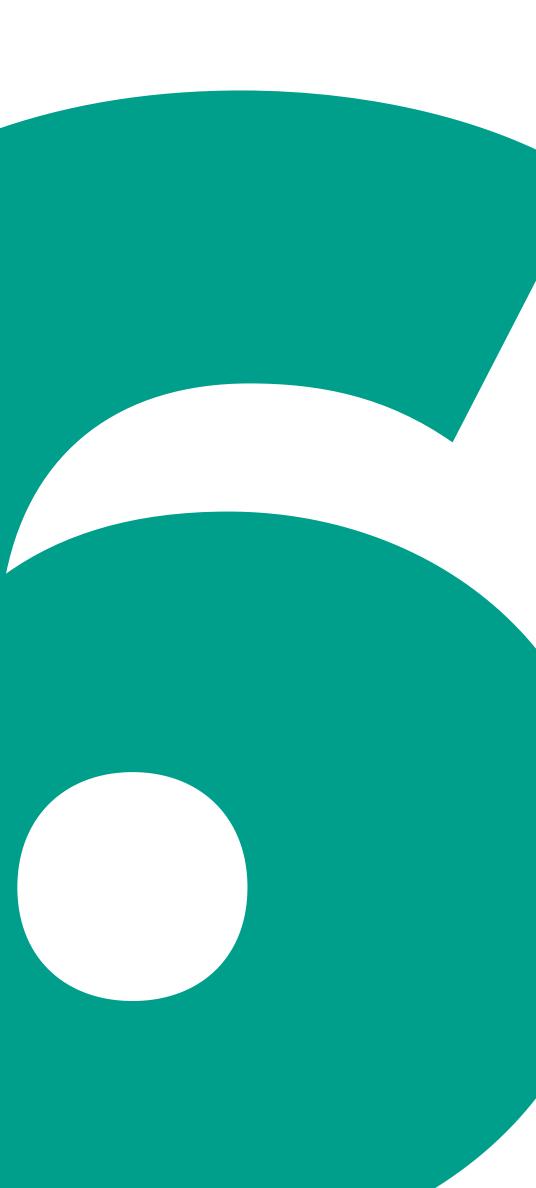

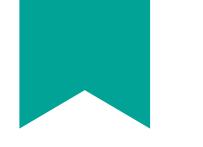

#### In this guide we've:

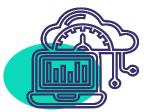

defined basic principles of Evadav ad formats

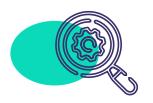

got acquainted with each of them in detail

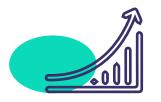

learned about the advantages and disadvantages of formats

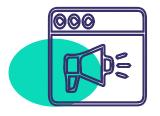

shared the features of working with verticals, geo, sources for each format

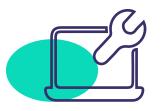

reviewed the main settings in detail

Now you have a detailed **map** of opportunities Evadav can give to you. Use our tips and recommendations properly.

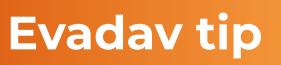

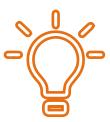

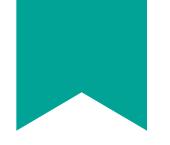

### If you are still not among Evadav advertisers, then you have a great opportunity to sign up and **review all** the benefits of working with us.

Make audience analytics, choose the format that fits best your goals and offer. Don't miss out on useful guides, articles, and case studies where we share knowledge and give recommendations to help you out with your work so that you could get cosmic profit.

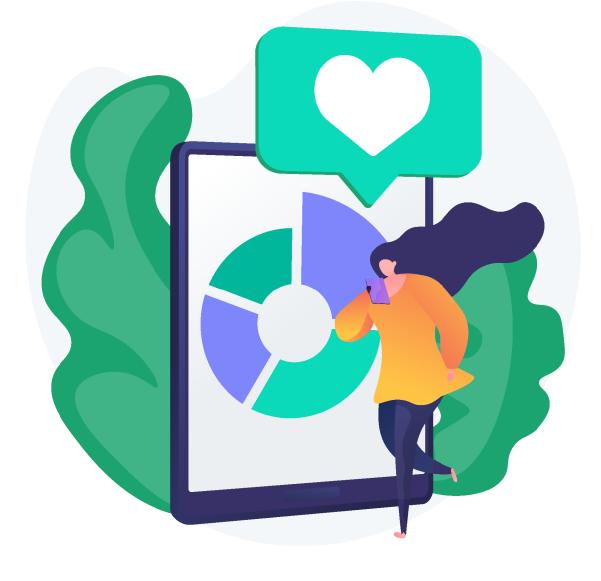

Join the best ad network!